### **SISTEM KOMPUTERISASI PEMBELIAN DAN PENJUALAN JILBAB**

**TOKO ALIFIA** 

**TUGAS AKHIR**

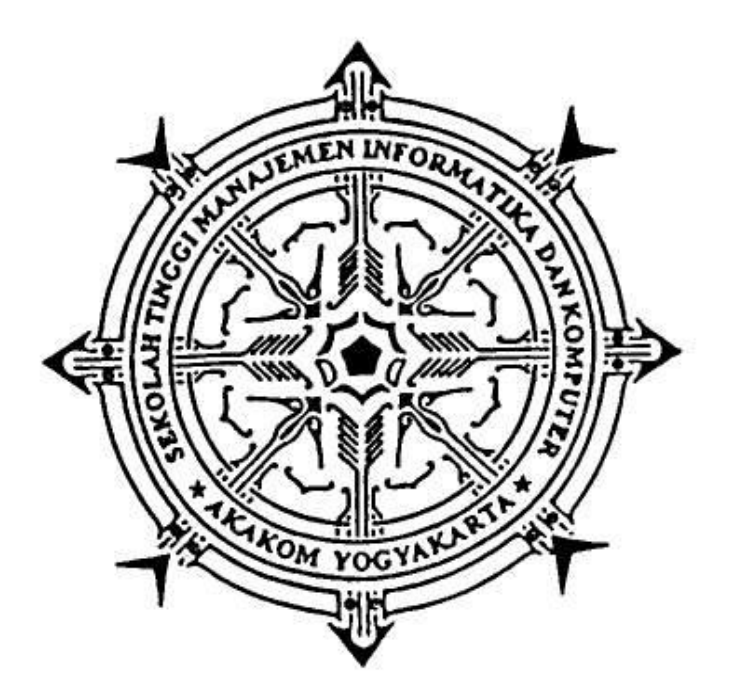

**Oleh:**

## **TITIK NURHAYATI**

**Nomor Mahasiswa : 093110013**

**Jurusan : Manajemen Informatika**

**Jenjang : Diploma III**

**SEKOLAH TINGGI MANAJEMEN INFORMATIKA DAN KOMPUTER**

# **A K A K O M**

**YOGYAKARTA**

**2012**

i

### **HALAMAN PENGESAHAN**

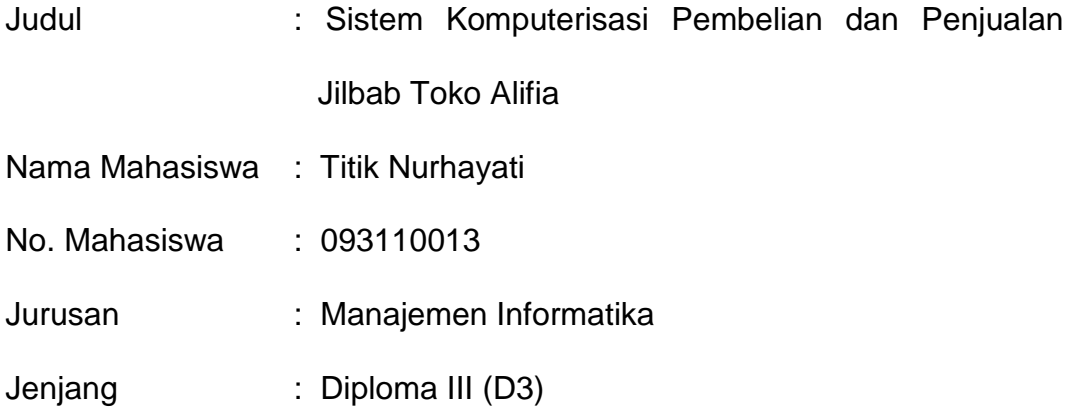

Tugas akhir ini telah dipertahankan dan disetujui didepan dosen pembimbing dan penguji program studi manajemen informatika jenjang diploma tiga STMIK Akakom Yogyakarta.

Yogyakarta, 2012 Mengesahkan, Dosen Pembimbing I Dosen Pembimbing II Sumiyatun, S.Kom. **Dra. Syamsu Windarti, M.T., Apt.** 

Ketua Jurusan

Manajemen Informatika

Ir. Sudarmanto, M.T.

### **HALAMAN PERSEMBAHAN DAN MOTTO**

Karya tulis ini saya persembahkan untuk :

- Allah Shubhanahu wata'ala yang telah melimpahkan kasih sayang dan rahmat-Nya sehingga karya tulis ini dapat terselesaikan.
- Rasullullah Muhammad Shalallahu 'alaihi wasallam sebagai suri teladan dan junjunganku
- Kedua orang tuaku yang selalu memberikan do'a, kasih sayang dan dukungan dalam kehidupanku.
- Untuk semua keluargaku semoga hubungan ini tetap terjaga sampai akhirat nanti dan terimakasih telah memberikan dukungan dalam kehidupanku.
- Saudara-saudaraku di Kost Alivia 2 : Mbak Ika, Mbak Indah, Mbak Nurul, Mbak Lupi, Mbak Endah, Mbak Diah, Mbak Darsih, dan teman2 Kost yang tak bisa q sebutin satu-persatu , terimakasih atas perhatiannya, bantuannya, do'anya dan kebersamaan kita selama ini.
- Teman teman seperjuangan : Rita, Any, Isti, dan teman2 MI yang tak bisa q sebutin satu-persatu.
- Teman-teman UKM WAMIKA, terimakasih atas segala dukungannya.
- Seluruh keluarga besar STMIK AKAKOM Yogyakarta.

## **Motto**

- Dalam Segala Hal Alloh itu baik
- Selalu berusaha berbuat yang terbaik untuk diri sendiri dan

orang lain.

Berusaha untuk selalu menjadi anak yang berbakti pada

orangtua.

#### **KATA PENGANTAR**

بألله الرجمز السجيج

Dengan mengucap puji syukur kehadirat Allah Subhanahu wa ta'ala yang atas Anugerah dan Karunia-Nya sehingga penulis dapat menyelesaikan Tugas Akhir ini yang berjudul **"SISTEM KOMPUTERISASI PEMBELIAN DAN PENJUALAN JILBAB TOKO ALIFIA".** 

Terwujudnya penulisan tugas akhir ini tidak lepas dari bantuan berbagai pihak, oleh karena itu pada kesempatan ini penulis ingin menyampaikan rasa terima kasih yang sebesar-besarnya kepada semua pihak yang telah membantu dalam penulisan tugas akhir ini, antara lain :

- 1. Bapak Sigit Anggoro, S.T, M.T, selaku Ketua Sekolah Tinggi Manajeman Informatika dan Komputer AKAKOM Yogyakarta
- 2. Bapak Drs. Berta Bednar, M.T, selaku Pembantu Ketua 1 Sekolah Tinggi Manajemen Informatika dan Komputer AKAKOM Yogyakarta.
- 3. Bapak Ir. H. Sudarmanto, M.T, selaku Ketua Jurusan Manajemen Informatika di Sekolah Tinggi Manajemen dan Informatika AKAKOM Yogyakarta.
- 4. Ibu Sumiyatun, S.Kom. dan Ibu Syamsu Windarti, Dra.,M.T.,Apt. selaku dosen pembimbing dalam penyusunan karya tulis ini.
- 5. Mas Roni, Mas Candra, Mas Alir, Mas Hayi dan semua temanteman lainnya yang sudah banyak membantu dalam penyusunan tugas akhir ini.
- 6. Seluruh Dosen dan staff karyawan Sekolah Tinggi Manajemen Informatika dan Komputer AKAKOM Yogyakarta

Penulis menyadari bahwa di dalam penulisan karya tulis ini masih jauh dari sempurna, oleh karena itu kritik dan saran sangat penulis harapkan guna perbaikan di masa yang akan datang dan membawa wawasan serta pengembangan ilmu yang telah penulis peroleh selama ini.

Akhir kata penulis berharap semoga karya tulis ini dapat bermanfaat dan dapat dipergunakan unuk kebutuhan dimasa mendatang.

Wassalammuallaikum wr.wb

Yogyakarta, Juli 2012

**Penulis** 

### **DAFTAR ISI**

#### Halaman

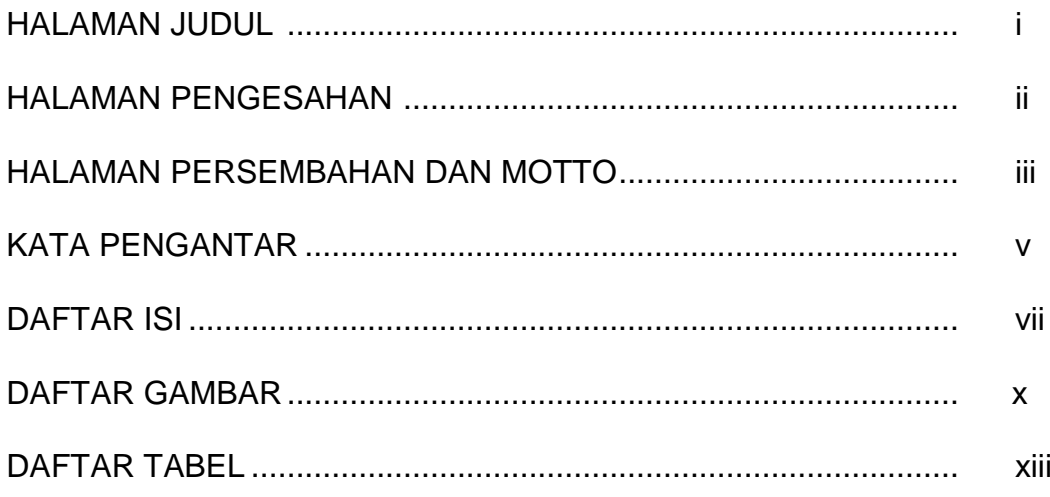

# **BAB I PENDAHULUAN**

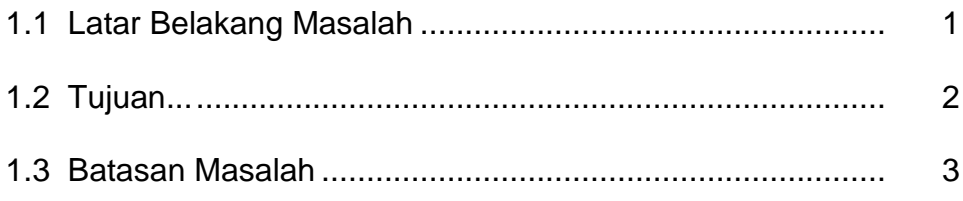

# **BAB II ANALISIS DAN PERANCANGAN**

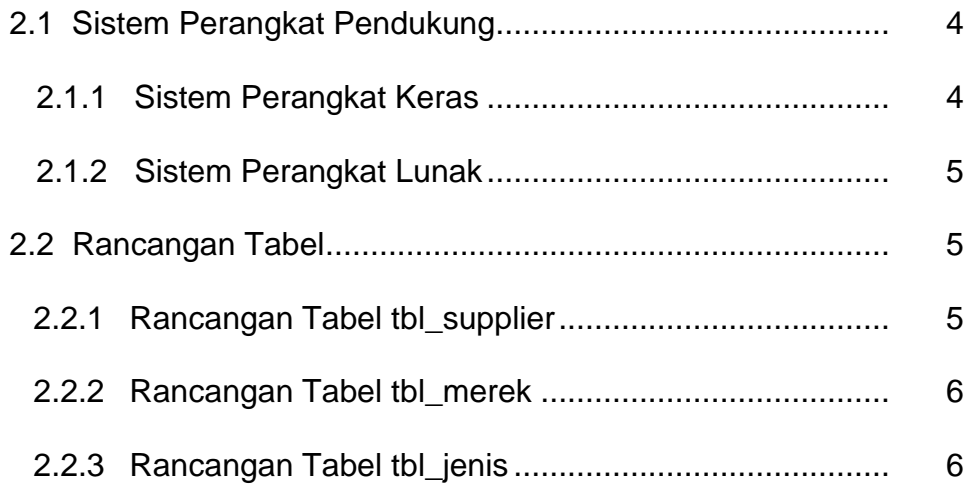

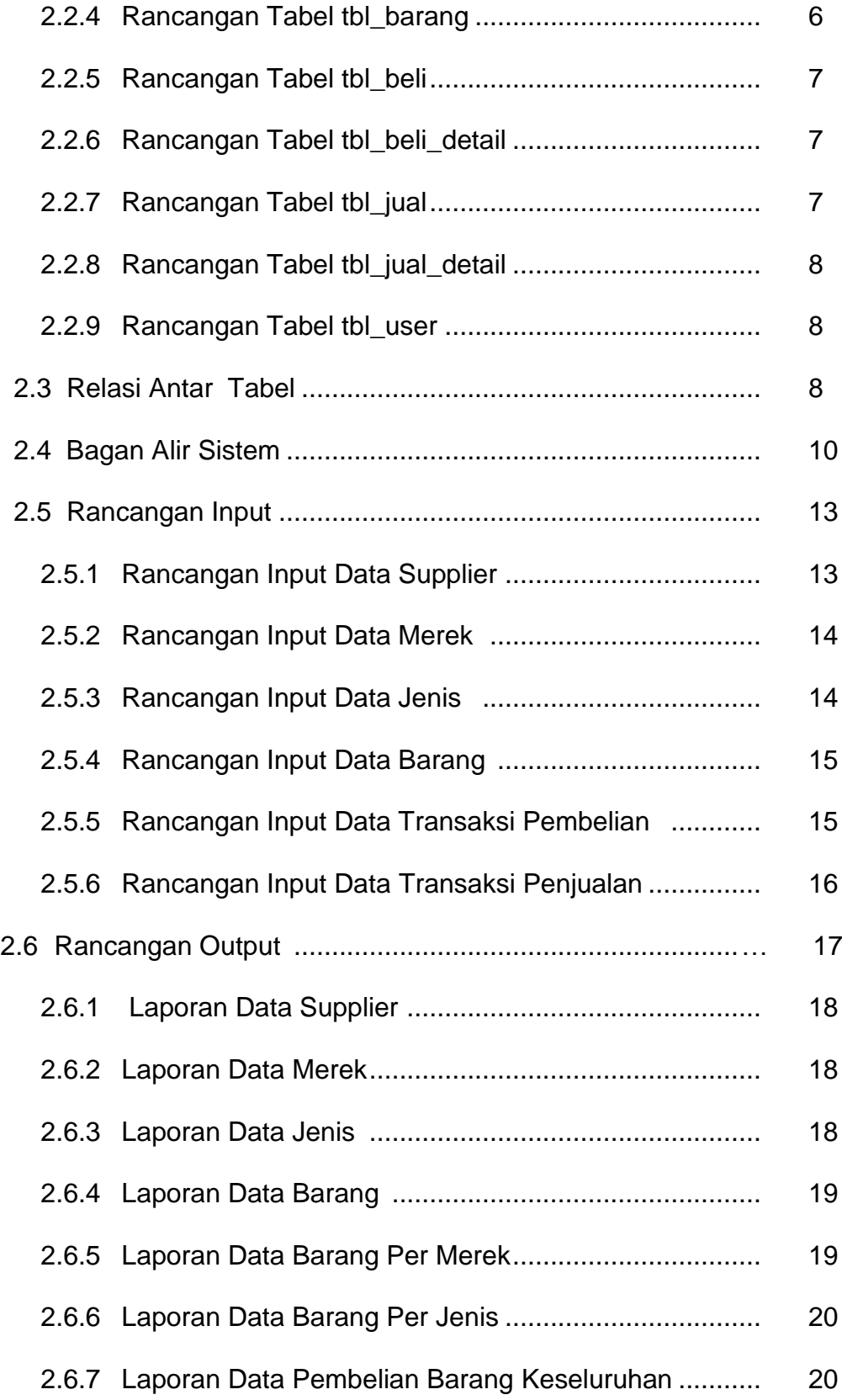

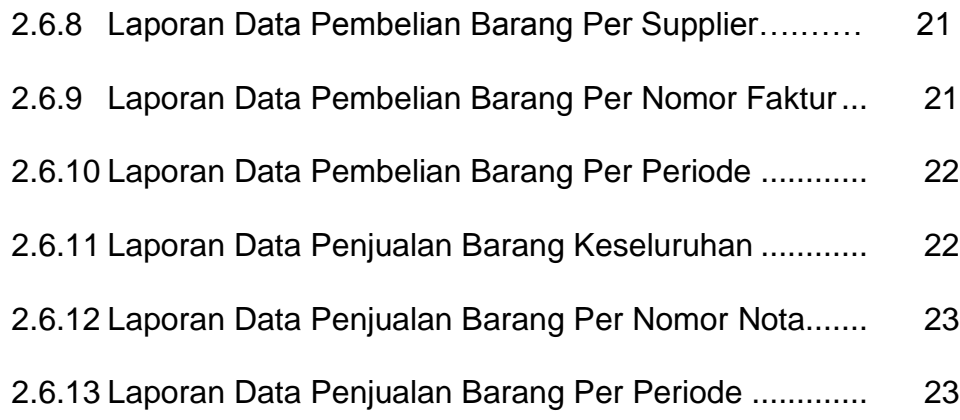

# **BAB III IMPLEMENTASI**

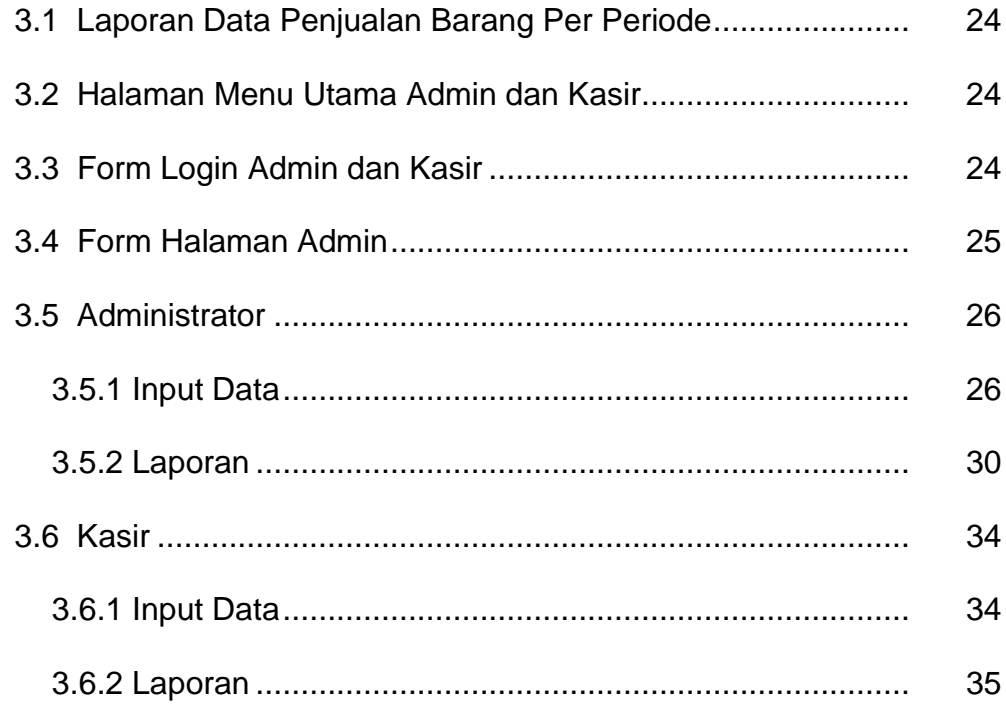

# **BAB IV PENUTUP**

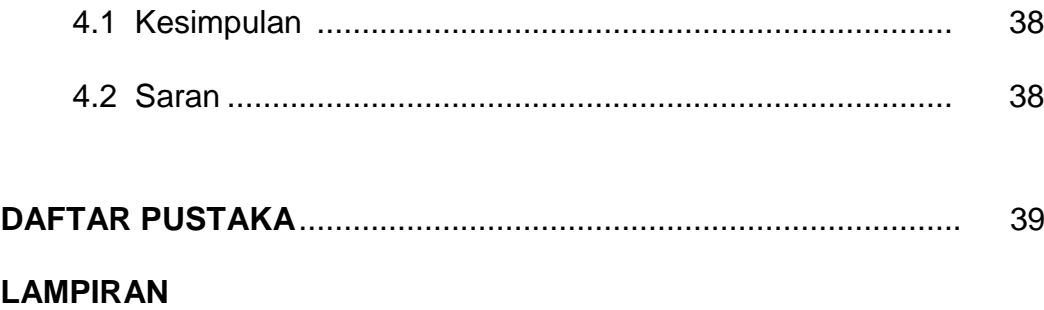

# **DAFTAR GAMBAR**

#### Halaman

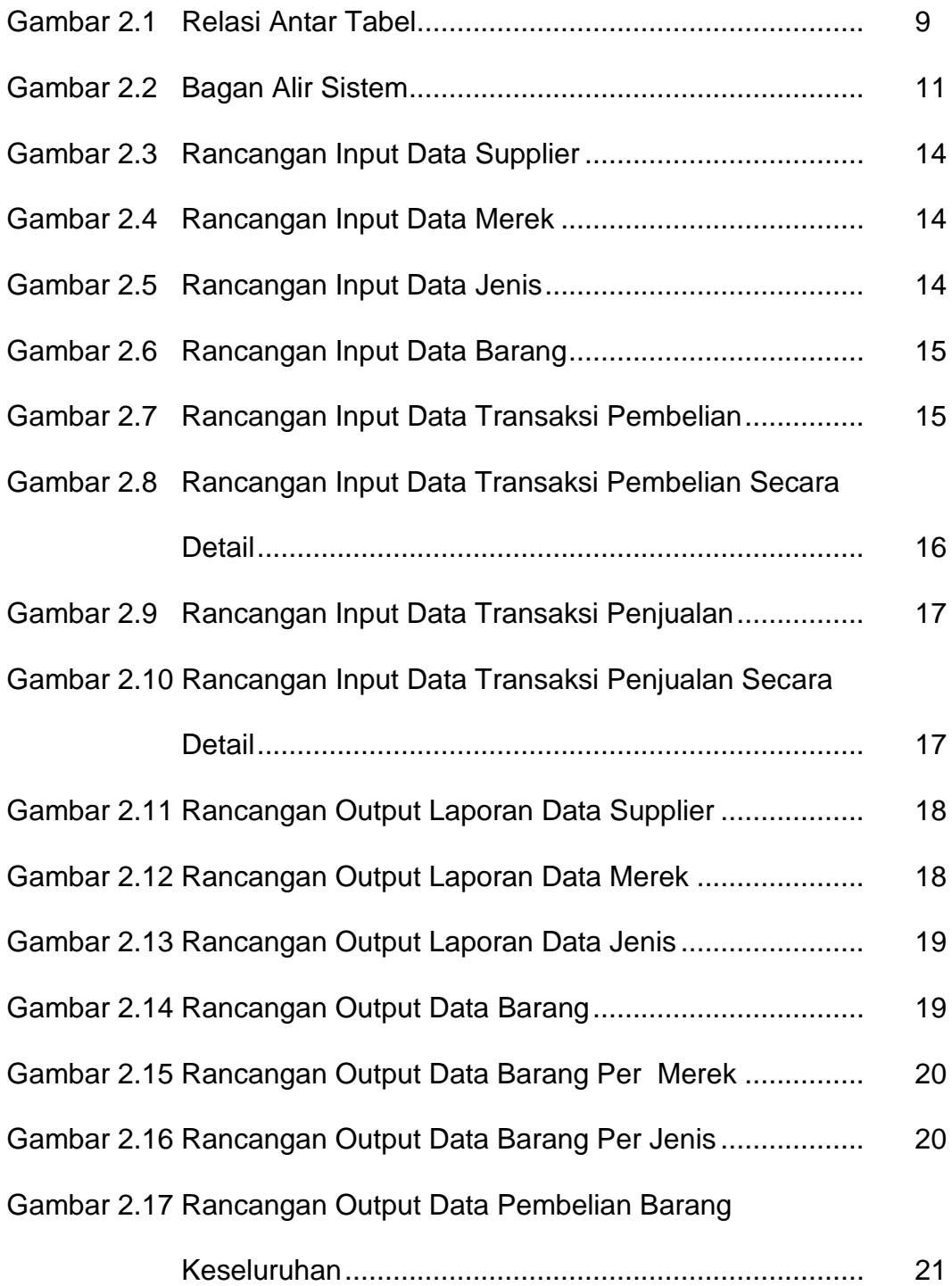

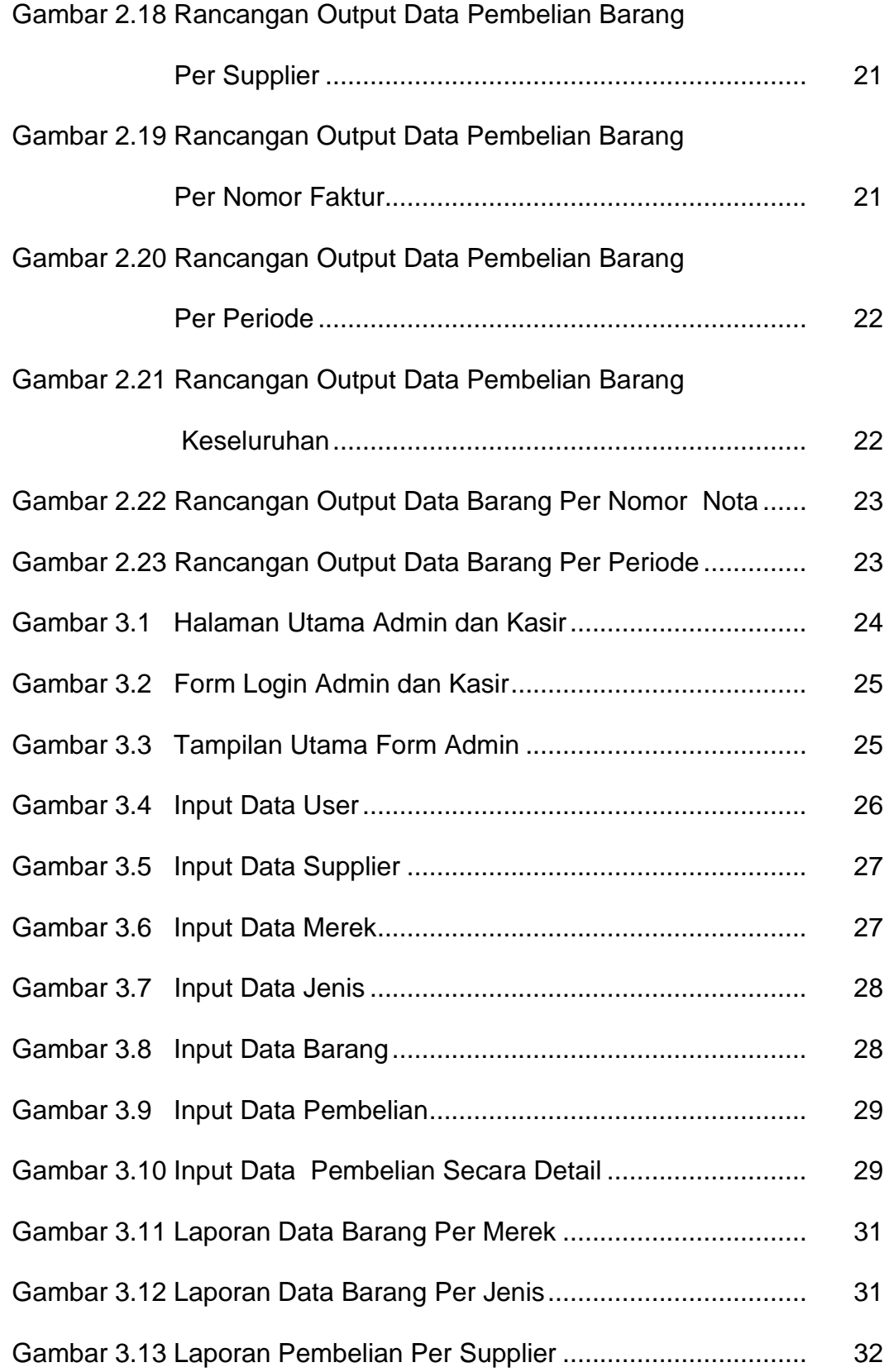

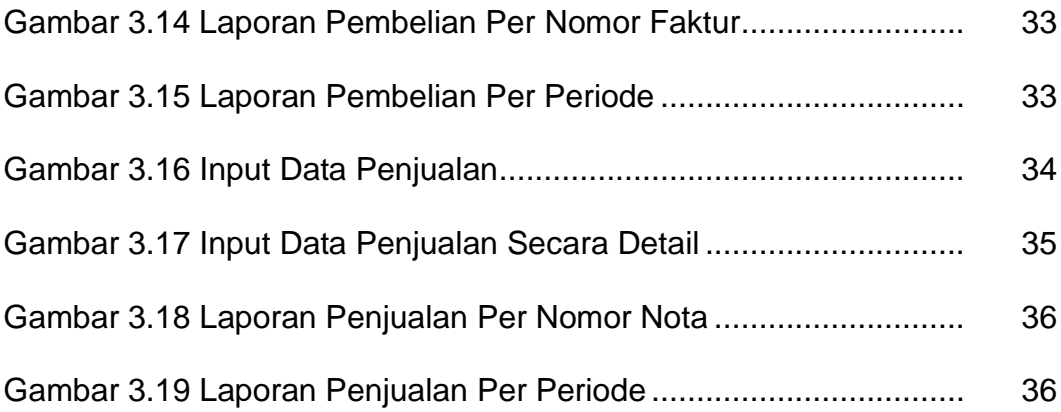

# **DAFTAR TABEL**

#### Halaman

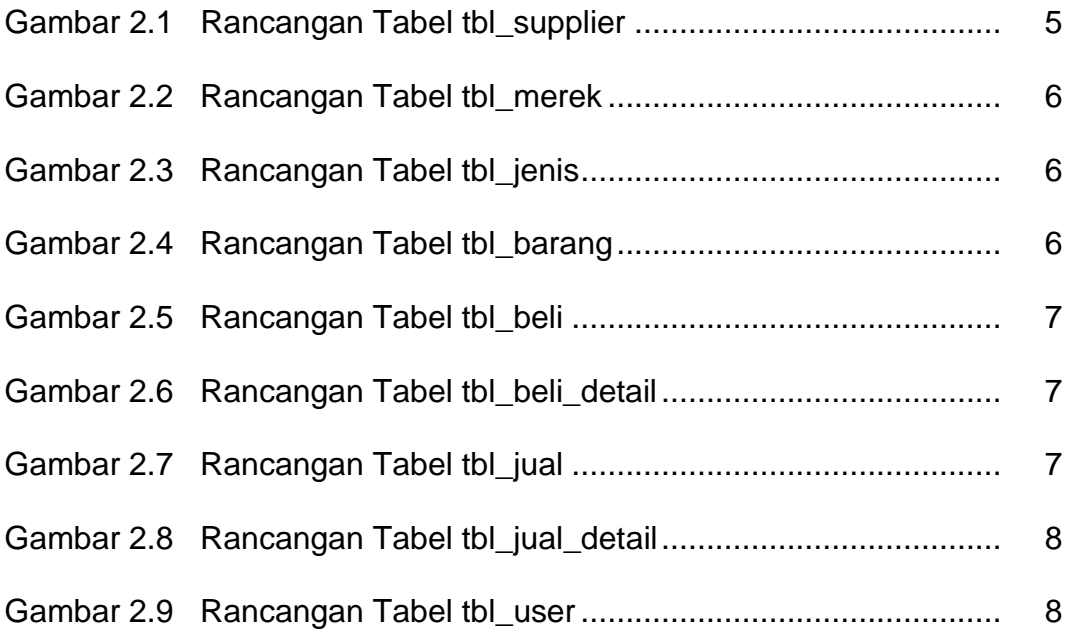